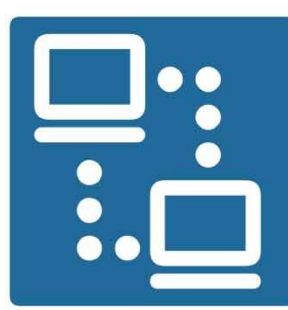

## КАФЕДРА ПРОЕКТИРОВАНИЯ ИНФОРМАЦИОННО-КОМПЬЮТЕРНЫХ СИСТЕМ

**18.04.2024**

## *Уважаемые магистранты!*

Подписать обходные листы вы сможете **29.04.2029 с 18.50 до 19.20 час. в ауд. 415а-1 корп.**

Форму обходного листа можно скачать с сайта кафедры ПИКС на странице [https://www.bsuir.by/ru/kaf-piks/dlya-obuchayuschikhsya-v-magistrature.](https://www.bsuir.by/ru/kaf-piks/dlya-obuchayuschikhsya-v-magistrature)

Для подписания необходимо предоставить (*далее по тексту во всех типах файлов указывается фамилия магистранта*):

## **1.Магистерскую диссертацию:**

– должна быть сшита (переплетена);

– электронный вариант (*пароли не устанавливаются*) в форматах Word и pdf.

Электронным вариантам присваивается имя **ФАМИЛИЯ\_диссертация.docx** (для формата Word) и **ФАМИЛИЯ\_диссертация.pdf** (для формата pdf).

Электронные варианты должны строго соответствовать сшитому варианту (в том числе и приложениям) и каждый формат должен быть одним файлом.

## **2.Автореферат:**

– должно быть три-четыре экз. в виде брошюры прошитых скобой;

– электронный вариант (пароли не устанавливаются) в форматах Word и pdf. Электронным вариантам присваивается имя **ФАМИЛИЯ\_автореферат.docx**

(для формата Word) и **ФАМИЛИЯ\_ автореферат.pdf** (для формата pdf).

Электронные варианты должны строго соответствовать варианту брошюры и каждый формат должен быть одним файлом.

3. **Презентация** в электронном виде (имя файла **ФАМИЛИЯ\_презентация.pptx**).

4. **Отзыв руководителя** в электронном виде (имя файла **ФАМИЛИЯ\_отзыв руководителя.docx**).

5. **Рецензия** в электронном виде (имя файла **ФАМИЛИЯ\_рецензия.docx**).

6. **Акты внедрения** (использования) в электронном виде (имя файла **ФАМИ-ЛИЯ\_акт.docx**).

7. Другие документы при их наличии.

Ответственный за работу с магистрантами на кафедре ПИКС

В.Ф. Алексеев